**A technical discussion of IBM Rational ClearCase** 05/02

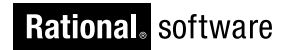

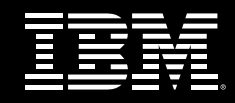

**IBM Rational ClearCase Oplog Divergence**

Carem Bennett, CCNA, MCSE, NT-CIP

# *IBM Rational ClearCase MultiSite Oplog Divergence*

ClearCase MultiSite oplog divergence happens when two or more replicas disagree on the content of the oplogs originating at one or more siblings. The epoch table can be used to try and detect an occurrence of this, but it is not directly part of divergence.

The most common error message that appears when Oplog divergence is detected is the following syncreplica import failure. Note, however, that there are instances where this error does not appear.

Multitool: Error: OPLOG DIVERGENCE DETECTED. Starting MultiSite import… Error: OPLOG DIVERGENCE DETECTED. Please contact IBM Rational Customer Service immediately.

The most common reasons for oplog divergence are:

- After a recovery from backup, the recovering site fails to run or does not finish running restorereplica.
- A site runs chmaster –all –force (chmaster –all –obsolete\_replica in ClearCase 2002.05.00 and higher) and fails to notify the other sites of this change.

ClearCase MultiSite oplog divergence is a potentially serious problem. When there are multiple replicas in a family, and each site has been making changes, there may not be a way to incorporate all of those changes that were made since the divergence occurred. This whitepaper will describe the troubleshooting steps that you can take before contacting IBM Rational Customer Service, to make the recovery process as fast as possible. Oplog divergence infers that at least one replica will have to be recreated. IBM Rational Customer Service will assist in determining which replica knows the most information about the family; however one or more replicas in a given family may need to be removed or recreated.

## **Information to Gather When Troubleshooting ClearCase MultiSite Oplog Divergence**

When troubleshooting ClearCase MultiSite oplog divergence, it is essential that you contact IBM Rational Customer Service as soon as the problem is detected. Please note that oplog divergence cannot be easily remedied. IBM Rational Customer Service is able to help you locate the point of divergence, so that you can recover the missing data from each site, and then recreate the necessary replicas in the family. In that case, IBM Rational Customer Service will ask you to gather the following information:

- 1. Entire error message, if any. Generate the import error (if any) from within the context of a ClearCase view. Open a command window. Change directory into a view. Change directory into the replica. Run the multitool syncreplica – import command.
- 2. Whether you have recently recovered from backing up any replica in the VOB family. If so, when and which replica?
- 3. A map of affected replicas. Which replicas are affected by the problem, and where are they located? What is the synchronization pattern? (Which replicas sync directly to which others?)
- 4. Output from multisiteinfo.pl at all affected replicas. IBM Rational Customer Service will provide this diagnostic tool to you. Multisiteinfo.pl requires Perl 5.
- 5. Output from vers\_info.pl at all affected replicas in the family. This is a diagnostic tool that IBM Rational Customer Service will provide to you.

IBM Rational Customer Service will analyze the data that you send in, and help you to identify data that may need to be saved out of the replica(s) to be replaced. If engineering requests it, IBM Rational Customer Service may ask you to gather and send oplogs from the affected replicas.

### **Maintenance: Using Epoch\_watchdog**

Epoch\_watchdog is a ClearCase MultiSite Perl script that monitors one or more VOB replicas for oplog divergence. It determines if the replica's epoch numbers have been rolled back without a restorereplica command having been run. This script can be used regularly, as part of your MultiSite maintenance, to check the consistency of epoch tables in replicated VOBs.

Epoch watchdog is included in the following MultiSite patches, and it ships with ClearCase MultiSite version 2002.05.00: Multisite p3.2.1-10 Multisite\_p3.2.1.NT-9

Multisite\_p4.0-4 Multisite p4.0.NT-5 Multisite\_p4.1-4 Multisite\_p4.1.NT-4 Multisite\_p4.2-1 Multisite\_p4.2.NT-1

Epoch watchdog can be invoked by the ClearCase Job Scheduler in ClearCase releases 4.0 and later. Note that on UNIX, this job must be run as root. On Windows, this job must be run as a member of the ClearCase group.

Syntax for epoch\_watchdog: Epoch\_watchdog  $[-h][-all] <$ VOB-tag> | list\_file]\n -help *Prints epoch\_watchdog syntax and exits.* -all *Checks all local replicated VOBs. Other –vob parameters on command line and any list files specified will be ignored if –all is specified.*  -vobs *Full VOB-tag, in comma-separated list. No whitespace.* List file *Path to file containing a set of directives execute. Must be the final parameter specified on the command line. Default is no list\_file. List\_file may contain the following directives: vob:<VOBtag1> vob:<VOBtag2> …* 

*One entry per line, no whitespace.* 

The first time epoch watchdog is run, it creates a log file and writes the replica's current epoch number to that file. The log files can be found in: /var/adm/atria/log/epoch\_logs or C:\Program Files\Rational\ClearCase\var\log\epoch\_log. On subsequent runs, it checks the value stored in the log file against the value currently known in the VOB. If the VOB's value is greater, epoch watchdog overwrites the log file with the new value. If the values are equal, it does nothing. However, if the VOB's value is smaller, and the replica is not undergoing restorereplica, epoch\_watchdog attempts to lock the VOB, and create an error message. The error messages will appear in the ClearCase error log on UNIX, or the Windows Event Viewer.

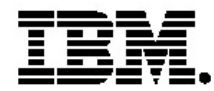

#### **IBM software integrated solutions**

IBM Rational supports a wealth of other offerings from IBM software. IBM software solutions can give you the power to achieve your priority business and IT goals.

- *• DB2® software helps you leverage information with solutions for data enablement, data management, and data distribution.*
- *• Lotus® software helps your staff be productive with solutions for authoring, managing, communicating, and sharing knowledge.*
- *Tivoli® software helps you manage the technology that runs your ebusiness infrastructure.*
- *WebSphere® software helps you extend your existing business-critical processes to the Web.*
- *Rational® software helps you improve your software development capability with tools, services, and best practices.*

#### **Rational software from IBM**

Rational software from IBM helps organizations create business value by improving their software development capability. The Rational software development platform integrates software engineering best practices, tools, and services. With it, organizations thrive in an on demand world by being more responsive, resilient, and focused. Rational's standards-based, crossplatform solution helps software development teams create and extend business applications, embedded systems and software products. Ninetyeight of the Fortune 100 rely on Rational tools to build better software, faster. Additional information is available at www.rational.com and www.therationaledge.com, the monthly e-zine for the Rational community. Rational is a wholly owned subsidiary of IBM Corp. (c) Copyright Rational Software Corporation, 2003. All rights reserved.

IBM Corporation Software Group Route 100 Somers, NY 10589 U.S.A.

Printed in the United States of America 01-03 All Rights Reserved. Made in the U.S.A.

IBM the IBM logo, DB2, Lotus, Tivoli and WebSphere are trademarks of International Business Machines Corporation in the United States, other countries, or both.

Rational, and the Rational Logo are trademarks or registered trademarks of Rational Software Corporation in the United States, other countries or both.

Microsoft and Windows NT are registered trademarks of Microsoft Corporationin the United States, other countries, or both.

Java and all Java-based trademarks are trademarks of Sun Microsystems, Inc. in the United States, other countries, or both.

ActionMedia, LANDesk, MMX, Pentium and ProShare are trademarks of Intel Corporation in the United States, other countries, or both.

UNIX is a trademark of The Open Group in the United States, other countries or both.

Other company, product or service names may be trademarks or service marks of others.

The IBM home page on the Internet can be found at **ibm.com**